## **УДК004.416**

## **ВИКОРИСТАННЯ ХМАРНИХТЕХНОЛОГІЙ ДЛЯ КОЛАБОРАТИВНОГО ІНТЕГРОВАНОГО СЕРЕДОВИЩА РОЗРОБКИ** Линник Микола Миколайович

к.т.н.,доцентКомлеваНаталіяОлегівна Національнийуніверситет"Одеськаполітехніка",УКРАЇНА

**Анотація:** У даній роботі представлено рішення для побудови масштабованої та супроводжуваної інфраструктури для проекту колаборативного інтегрованого середовища за допомогою хмарних вебсервісів Amazon та налаштування CI/CD за допомогою Gitlab та Terraform. Також було проведено моделювання даних для БД на основі AWS Aurora.

**Вступ.** Більшість сучасних програмних систем мають розвинутий функціонал, який дозволяєкористувачамефективновиконуватизавданняурізнихпредметнихобластях[1,2].Під часплануваннярозробкипроектуколаборативногоінтегрованогосередовищабулорозглянутоі нефункціональні вимоги. Одними з найважливіших нефункціональних вимог було поставлено масштабованість, супроводжуваність та безпеку. Для забезпечення цих вимог було вирішено використовувати хмарні сервіси та впровадити CI/CD для забезпечення автоматизованого процесу поєднання коду розробників, виконання автоматичних тестів та постійної доставки програмного забезпечення будь-якої складності [3,4,8]. Це передбачає побудову надійної інфраструктури,оптимізаціюпроцесіврозгортаннятаоновленнязастосункутавідслідковування змін в коді для забезпечення стабільної роботи програми в режимі онлайн.

**Мета роботи.** Метою даної роботи є впровадження ефективних методів налаштування хмарних сервісів, а також реалізація стратегії DevOps для забезпечення масштабованості та супроводжуваності системи проекту колаборативного інтегрованого середовища.

**Основна частина роботи.**Вендором хмарних послуг було обрано *AWS*. Попри важкість використання він забезпечує високу надійність, безпеку та масштабованість інфраструктури.

В проекті використовується *AWS Aurora* — це високопродуктивна, масштабована хмарна СУБД, яка є сумісною з *MySQL* та *PostgreSQL*. На рис. 1 зображено *ER*-діаграму сутностей, що зберігаються в БД.

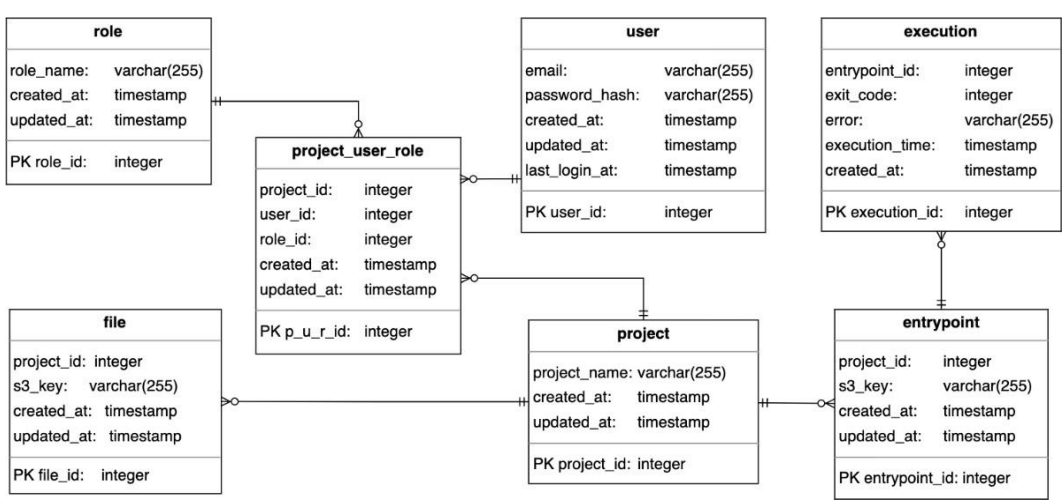

Рисунок1–ERдіаграмаданих

В проекті також використовується *Amazon S3 (Simple Storage Service)* у якості об'єктного сховища. Ця технологія є необхідною для розробленої системи — для збереження програмних проектівкористувачів,атакожїхподальшоїобробкиіншимикомпонентамисистеми.*AmazonS3*

також використовується для зберігання внутрішніх файлів проекту, наприклад, стану інфраструктури.

Не менш важливою, ніж збереження програмних проектів, є їх збірка, з трансляцією коду. Для цього, а також для виконання коду програмних проектів користувачів використовується такий хмарний сервіс як *Amazon Lambda* — хмарний сервіс безсерверних обчислень, що надається *AWS* і дозволяє користувачам запускати код заподіями (викликами чи тригерами) без необхідності піднімання та налаштування повноцінних серверів [5].

Оскількицехмарнийсервіс*AWS*,вінлегкоінтегруєтьсязіншимихмарнимисервісами*AWS*, наприклад в проекті інстанси *Amazon Lambda*звертаються до *Amazon S3*, отримуючи об'єкти файли проектів користувачів для їх подальшої трансляції. Результат виконання коду також зберігається в окремих об'єктах *Amazon S3*.

Задля підвищення надійності та швидкості розробки, у проекті використовуються принципи *CI/CD*.Конфігурація цього процесу знаходиться у файлі *.gitlab-ci.yml* в корніпроекту [6].Вінописуєсписокдій,якіпотрібнозробитипіслякожногокоміту.Дляньогоналаштовано3 стадії.

- 1. *build*  у цій стадії виконуються роботи по збірці образів для подальшого розгортання. Кожен сервіс має свою налаштовану роботу, яка автоматично виконує збірку лише у випадку наявності змін у поточному коміті.
- 2. *deploy*  у цій стадії зібрані образи розгортаються на AWS за допомогою технології Terraform.
- 3. *cleanup*  у поточній реалізації для кожного сервісу видаляє всі образи крім останнього. Це потрібно для економії під час розробки, але є опціональною стадією, тому викликається власноруч.

У проекті було вирішено використовувати інфраструктуру як код (*IaC*). Для цього був обраний *Terraform* [7].

*Terraform* зберігає стан інфраструктури, що дозволяє йому самому виявляти які зміни в конфігурації проекту потрібно внести. Такий підхід, однак, потребує налаштування зберігання стану інфраструктури. Це робиться за рахунок *Terraform backend*, який включає в себе наступні компоненти:

- 1. *S3bucket*потрібнийдлязберіганнясамогостану
- 2. *DynamoDB* таблиця з колонкою *LockID* для запобігання конфліктів під час паралельних викликів;

В проекті *Terraform* використовується для автоматизації створення та оновлення більшої кількості інстансівсервісів,утомучислістворенняпотрібних *roles*та*policies*.Аледеякісервіси повинні бути налаштовані власноруч для налаштування власне *Terraform* та інших керівних техгологій проекту.

Проектдужепростийуналаштуванні.Списокнеобхіднихдляцьогокомпонентівскладає:

- 1. Створений*AWSIAM*користувачзнеобхіднимиправами
- 2. Створені*Gitlabvariables*,щовключаютьвсебеключікористувача,регіонрозгортаннята логін з паролем для бази даних.
- 3. Створений*AWSS3bucket*та*AWSDynamoDB*таблицядлязберіганнястанурозгортання *Terraform*.

Налаштувавшиусіцікомпоненти,можнапіднятиробочийпроект.

Нижчеприведенийалгоритмвзаємодіїсервісівпідчастрансляціїкодукористувача.

- 1. Основнийсерверзберігаєфайлзпрограмнимкодому *S3*сховищі.
- 2. Основнийсерверзберігаєметаданіпрофайлубазіданих.
- 3. Основнийсервервикликає*AWSLambda*функціюйпередаєїйшляхдопроекту,який потрібно виконати.
- 4. *AWSLambda*отримуєфайлйпрограмнийкодзісховища*S3*.
- 5. *AWSLambda*виконуєпрограмнийкодйотримуєйогорезультат.
- 6. *AWSLambda*зберігаєрезультатвиконаннякодудо *S3*сховища.
- 7. Основнийсерверотримуєрезультатвиконаннякодуз*S3*сховища.
- 8. Основнийсерверзберігаєметаданіпровиконаннякодудобазиданих.

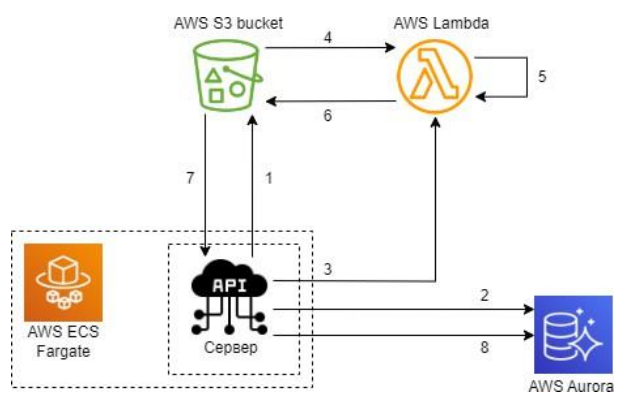

Рисунок2–Діаграмавзаємодіїсервісів

**Висновок.** У результаті даної наукової роботи було впроваджено ефективні методи налаштування хмарних сервісів за рахунок використання *AWS*, а також реалізовано стратегії *DevOps* для забезпечення масштабованості та супроводжуваності системи проекту колаборативногоінтегрованогосередовищазарахуноквикористання*GitlabCI/CD*та*Terraform*. Також було проведено моделювання даних для бази даних на *AWS Aurora*.

## **СПИСОКВИКОРИСТАНИХДЖЕРЕЛ**

- 1. Novikova,N.O."ChangingandTracingofSoftwareRequirementsatLevelofConceptual Classes".*AppliedAspectsofInformationTechnology.Publ.NaukaiTekhnika*.Odessa:Ukraine.2020;Vol.3No.1: 393– 404. DOI: https://doi.org/10.15276/aait.01.2020.2
- 2. Liubchenko, V., Komleva, N., Zinovatna, S. & Pysarenko, K. "Framework for Systematization of Data Science Methods". *Applied Aspects of Information Technology. Publ. Nauka iTekhnika*.Odessa: Ukraine.2021; Vol.4 No.1: 80–90. DOI: https://doi.org/10.15276/aait.01.2021.7.
- 3. Paulin, O. N., Komleva, N. O., Marulin, S. U. & Nikolenko, A. A. "Method for Constructing the Model of Computing Process Based on Petri Net".*Applied Aspects of Information Technology. Publ. Science i Technical*. Odessa: Ukraine.2019; Vol. 2 No.4: 260–270. DOI: https://doi.org/10.15276/aait.04.2019.1
- 4. KomlevaN.O.,TereshchenkoO.I."Requirementsforthedevelopmentofsmartcontractsandanoverviewofsmart contract vulnerabilities at the Solidity code level on the Ethereum platform". Herald of Advanced Information Technology. Publ. Nauka i Tekhnika. Odessa: Ukraine. 2023; Vol. 6 No. 1: 54–68. DOI: https://doi.org/10.15276/hait.06.2023.4
- 5. AWS [Electronic source] AWS documentation [https://docs.aws.amazon.com/?nc2=h\\_ql\\_doc\\_do—](https://docs.aws.amazon.com/?nc2=h_ql_doc_do) 04.05.23
- 6. Gitlab[Electronicsource]—Gitlabdocumentation[—https://docs.gitlab.com/—](https://docs.gitlab.com/)04.05.23
- 7. Terraform [Electronic source] Terraform documentation [https://developer.hashicorp.com/terraform/docs—](https://developer.hashicorp.com/terraform/docs) 04.05.23
- 8. Galchonkov O. N., Babych M. I., Plachinda A. V., Majorova A. R. "Reducing cloud infrastructure costs through taskmanagement". Applied Aspects of Information Technology. Publ.Nauka iTekhnika. Odessa: Ukraine. 2021; Vol. 4 No. 4: 366– 376. DOI: https://doi.org/10.15276/aait.04.2021.6

## **USINGCLOUDTECHNOLOGIESFORACOLLABORATIVEINTEGRATED DEVELOPMENTENVIRONMENT**

Lynnyk Mykola

PhD,AssociateProfessorofthedepartmentofSENataliiaKomleva National University "Odessa Polytechnic", UKRAINE

**ANNOTATION.**Thispaperpresentsasolutionforbuildingascalableandmaintainableinfrastructure for a collaborative integrated environment project using Amazon cloud web services and setting up CI/CD using Gitlab and Terraform. Data modeling forthe database based on AWS Aurora was also performed.